2818

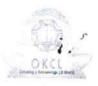

» e Content installed?

## eVidyalaya Half Yearly Report

Department of School & Mass Education, Govt. of Odisha

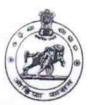

Yes

| School Nam                | e : BORIPADAR HIGH SCHOOL                                                                                                    |                                                                                                    |
|---------------------------|----------------------------------------------------------------------------------------------------|----------------------------------------------------------------------------------------------------|
| U_DISE :<br>21190912302   | District : GANJAM                                                                                                    | Block :<br>DIGAPAHAND                                                                                                    |
| Report Create Date :      | 0000-00-00 00:00:00 (33650)                                                                                                    | A Same of the same of the same |
| 199 BRANCHING 15          |                                                                                                    |                                                                                                    |
|                           | general_info                                                                                                    |                                                                                                    |
| » Half Yearly F           |                                                                                                    | 6                                                                                                    |
| » Half Yearly F           | Phase                                                                                                    | 4                                                                                                    |
| » Implementin             | g Partner                                                                                                    | IL&FS ETS                                                                                                    |
| » Half Yearly F           | Period from                                                                                                    | 01/01/2018                                                                                                    |
| » Half Yearly F           | Period till                                                                                                    | 30/06/2018                                                                                                    |
| » School Coor             | dinator Name                                                                                                    | KUNA SAHU                                                                                                    |
|                           | Leaves taken for the follow                                                                                                    | ving Month                                                                                                    |
| » Leave Month             | 1 1                                                                                                    | January                                                                                                    |
| » Leave Days¹             |                                                                                                    | 0                                                                                                    |
| » Leave Month             | 12                                                                                                    | February                                                                                                    |
| » Leave Days2             |                                                                                                    | 0                                                                                                    |
| » Leave Month             | 13                                                                                                    | March                                                                                                    |
| » Leave Days3             | 3                                                                                                    | 0                                                                                                    |
| » Leave Month             | 4                                                                                                    | April                                                                                                    |
| » Leave Days4             |                                                                                                    | 18                                                                                                    |
| » Leave Month             | 5                                                                                                    | May                                                                                                    |
| » Leave Days5             | eave Days5                                                                                                    |                                                                                                    |
| » Leave Month             | The state of the state of the s |                                                                                                    |
| » Leave Days6             |                                                                                                    | 0                                                                                                    |
| » Leave Month             | 7                                                                                                    | July                                                                                                    |
| » Leave Days7             |                                                                                                    | 0                                                                                                    |
|                           | Equipment Downtime [                                                                                                    | Details                                                                                                    |
| » Equipment ar            | re in working condition?                                                                                                    | Yes                                                                                                    |
| Downtime > 4 Working Days |                                                                                                    | No                                                                                                    |
| Action after 4            | working days are over for Equipmen                                                                                                    | nt                                                                                                    |
|                           | Training Details                                                                                                    |                                                                                                    |
| Refresher tra             | ining Conducted                                                                                                    | Yes                                                                                                    |
| Refresher tra             | ining Conducted Date                                                                                                    | 01/11/2018                                                                                                    |
| If No; Date fo            | r next month                                                                                                    |                                                                                                    |
| 1.                        | Educational content D                                                                                                    | etails                                                                                                    |

| » SMART Content with Educational software?    | Yes               |
|-----------------------------------------------|-------------------|
| » Stylus/ Pens                                | Yes               |
| » USB Cable                                   | Yes               |
| » Software CDs                                | Yes               |
| » User manual                                 | Yes               |
| Recurring Service Detail                      | ls                |
| » Register Type (Faulty/Stock/Other Register) | YES               |
| » Register Quantity Consumed                  | 1                 |
| » Blank Sheet of A4 Size                      | Yes               |
| » A4 Blank Sheet Quantity Consumed            | 2300              |
| » Cartridge                                   | Yes               |
| » Cartridge Quantity Consumed                 | 1                 |
| » USB Drives                                  | Yes               |
| » USB Drives Quantity Consumed                | 1                 |
| » Blank DVDs Rewritable                       | Yes               |
| » Blank DVD-RW Quantity Consumed              | 25                |
| » White Board Marker with Duster              | Yes               |
| Quantity Consumed                             | 6                 |
| » Electricity bill                            | Yes               |
| Internet connectivity                         | Yes               |
| Reason for Unavailablity                      |                   |
| Electrical Meter Reading and Generato         | r Meter Reading   |
| Generator meter reading                       | 421               |
| Electrical meter reading                      | 715               |
| Equipment replacement de                      | tails             |
| Replacement of any Equipment by Agency        | No                |
| Name of the Equipment                         |                   |
| ; / Theft/Damaged Equipme                     | nt                |
| Equipment theft/damage                        | No                |
| If Yes; Name the Equipment                    |                   |
| Lab Utilization details                       |                   |
| No. of 9th Class students                     | 51                |
| 9th Class students attending ICT labs         | 51                |
| No. of 10th Class students                    | 139               |
| 10th Class students attending ICT labs        | 139               |
| No. of hours for the following month lab l    | has been utilized |
| Month-1                                       | January           |
| Hours1                                        | 65                |
| Month-2                                       | February          |
| Hours2                                        | 56                |
| Month-3                                       | March             |
| Hours3                                        | 65                |
| Month-4                                       | April             |
|                                               |                   |

| » Hours4                                | 30                                                                                                    |
|-----------------------------------------|----------------------------------------------------------------------------------------------------|
| » Month-5                               | May                                                                                                    |
| Hours5                                  | 7                                                                                                    |
| Month-6                                 | June                                                                                                    |
| Hours6                                  | 22                                                                                                    |
| Month-7                                 | July                                                                                                    |
| Hours7                                  | 0                                                                                                    |
| Server & Node Downtime deta             | ils                                                                                                    |
| Server Powntime Complaint logged date1  |                                                                                                    |
| Server Downtime Complaint Closure date1 |                                                                                                    |
| Server Downtime Complaint logged date2  |                                                                                                    |
| Server Downtime Complaint Closure date2 |                                                                                                    |
| Server Downtime Complaint logged date3  | THE STATE OF THE STATE OF THE S |
| Server Downtime Complaint Closure date3 |                                                                                                    |
| No. of Non-working days in between      | 0                                                                                                    |
| No. of working days in downtime         | 0                                                                                                    |
| Stand alone PC downtime deta            | ails                                                                                                    |
| PC downtime Complaint logged date1      |                                                                                                    |
| » PC downtime Complaint Closure date1   |                                                                                                    |
| PC downtime Complaint logged date2      | 7.11.17.11.11.1.11.11.11.11.11.11.11.11.                                                                                                    |
| PC downtime Complaint Closure date2     |                                                                                                    |
| PC downtime Complaint logged date3      |                                                                                                    |
| PC downtime Complaint Closure date3     |                                                                                                    |
| No. of Non-working days in between      | 0                                                                                                    |
| No. of working days in downtime         | 0                                                                                                    |
| UPS downtime details                    |                                                                                                    |
| UPS downtime Complaint logged date1     |                                                                                                    |
| UPS downtime Complaint Closure date1    |                                                                                                    |
| UPS downtime Complaint logged date2     |                                                                                                    |
| UPS downtime Complaint Closure date2    |                                                                                                    |
| UPS downtime Complaint logged date3     |                                                                                                    |
| UPS downtime Complaint Closure date3    |                                                                                                    |
| No. of Non-working days in between      | 0                                                                                                    |
| No. of working days in downtime         | 0                                                                                                    |
| Genset downtime details                 |                                                                                                    |
| UPS downtime Complaint logged date1     |                                                                                                    |
| » UPS downtime Complaint Closure date1  |                                                                                                    |
| UPS downtime Complaint logged date2     |                                                                                                    |
| UPS downtime Complaint Closure date2    |                                                                                                    |
| UPS downtime Complaint logged date3     |                                                                                                    |
| » UPS downtime Complaint Closure date3  |                                                                                                    |
| » No. of Non-working days in between    | 0                                                                                                    |
| » No. of working days in downtime       | 0                                                                                                    |
| Integrated Computer Projector downti    |                                                                                                    |

| » Projector downtime Complaint logged date1                                                                                                    |                                                                                                    |
|----------------------------------------------------------------------------------------------------|----------------------------------------------------------------------------------------------------|
| » Projector downtime Complaint Closure date1                                                                                                    |                                                                                                    |
| » Projector downtime Complaint logged date2                                                                                                    |                                                                                                    |
| » Projector downtime Complaint Closure date2                                                                                                    | the state of the state of the s |
| » Projector downtime Complaint logged date3                                                                                                    |                                                                                                    |
| » Projector downtime Complaint Closure date3                                                                                                    | and the same of the same of                                                                                                    |
| » No. of Non-working days in between                                                                                                    |                                                                                                    |
| » No. of working days in downtime                                                                                                    | 0                                                                                                    |
| Printer downtime deta                                                                                                    | 0                                                                                                    |
| » Printer downtime Complaint logged date1                                                                                                    | IIIS                                                                                                    |
| » Printer downtime Complaint Closure date1                                                                                                    | Principle of the second                                                                                                    |
| » Printer downtime Complaint logged date2                                                                                                    |                                                                                                    |
| » Printer downtime Complaint Closure date2                                                                                                    |                                                                                                    |
| » Printer downtime Complaint logged date3                                                                                                    |                                                                                                    |
| » Printer downtime Complaint Closure date3                                                                                                    |                                                                                                    |
| » No. of Non-working days in between                                                                                                    |                                                                                                    |
| » No. of working days in downtime                                                                                                    | 0                                                                                                    |
|                                                                                                    | 0                                                                                                    |
| Interactive White Board (IWB) dov                                                                                                    | vntime details                                                                                                    |
| » IWB downtime Complaint logged date1                                                                                                    |                                                                                                    |
| » IWB downtime Complaint Closure date1                                                                                                    |                                                                                                    |
| » IWB downtime Complaint logged date2                                                                                                    |                                                                                                    |
| » IWB downtime Complaint Closure date2                                                                                                    |                                                                                                    |
| » IWB downtime Complaint logged date3                                                                                                    |                                                                                                    |
| » IWB downtime Complaint Closure date3                                                                                                    |                                                                                                    |
| » No. of Non-working days in between                                                                                                    | 0                                                                                                    |
| » No. of working days in downtime                                                                                                    | 0                                                                                                    |
| Servo stabilizer downtime of                                                                                                    | etails                                                                                                    |
| » stabilizer downtime Complaint logged date1                                                                                                    |                                                                                                    |
| » stabilizer downtime Complaint Closure date1                                                                                                    |                                                                                                    |
| » stabilizer downtime Complaint logged date2                                                                                                    | Mt. Merce                                                                                                    |
| » stabilizer downtime Complaint Closure date2                                                                                                    |                                                                                                    |
| » stabilizer downtime Complaint logged date3                                                                                                    |                                                                                                    |
| » stabilizer downtime Complaint Closure date3                                                                                                    |                                                                                                    |
| » No. of Non-working days in between                                                                                                    | 0                                                                                                    |
| » No. of working days in downtime                                                                                                    | 0                                                                                                    |
| Switch, Networking Components and other peri                                                                                                    | pheral downtime details                                                                                                    |
| » peripheral downtime Complaint logged date1                                                                                                    |                                                                                                    |
| peripheral downtime Complaint Closure date1                                                                                                    | The second second secon |
|                                                                                                    |                                                                                                    |
| » peripheral downtime Complaint logged date2                                                                                                    |                                                                                                    |
| peripheral downtime Complaint Closure date2                                                                                                    | ACCOUNTY TO THE                                                                                                    |
| peripheral downtime Complaint Closure date2 peripheral downtime Complaint logged date3                                                                                                    |                                                                                                    |
| peripheral downtime Complaint Closure date2 peripheral downtime Complaint logged date3 peripheral downtime Complaint Closure date3                                                                                                    |                                                                                                    |
| peripheral downtime Complaint logged date2 peripheral downtime Complaint Closure date2 peripheral downtime Complaint logged date3 peripheral downtime Complaint Closure date3 No. of Non-working days in between No. of working days in downtime | 0                                                                                                    |

Signature of Head Master/Miatress with Seal School Boripadar, Ganjair

1.

1.5